# **[MS-RAA]: Remote Authorization API Protocol**

#### **Intellectual Property Rights Notice for Open Specifications Documentation**

- **Technical Documentation.** Microsoft publishes Open Specifications documentation for protocols, file formats, languages, standards as well as overviews of the interaction among each of these technologies.
- **Copyrights.** This documentation is covered by Microsoft copyrights. Regardless of any other terms that are contained in the terms of use for the Microsoft website that hosts this documentation, you may make copies of it in order to develop implementations of the technologies described in the Open Specifications and may distribute portions of it in your implementations using these technologies or your documentation as necessary to properly document the implementation. You may also distribute in your implementation, with or without modification, any schema, IDL's, or code samples that are included in the documentation. This permission also applies to any documents that are referenced in the Open Specifications.
- **No Trade Secrets.** Microsoft does not claim any trade secret rights in this documentation.
- **Patents.** Microsoft has patents that may cover your implementations of the technologies described in the Open Specifications. Neither this notice nor Microsoft's delivery of the documentation grants any licenses under those or any other Microsoft patents. However, a given Open Specification may be covered by Microsoft [Open Specification Promise](http://go.microsoft.com/fwlink/?LinkId=214445) or the [Community](http://go.microsoft.com/fwlink/?LinkId=214448)  [Promise.](http://go.microsoft.com/fwlink/?LinkId=214448) If you would prefer a written license, or if the technologies described in the Open Specifications are not covered by the Open Specifications Promise or Community Promise, as applicable, patent licenses are available by contacting ipla@microsoft.com.
- **Trademarks.** The names of companies and products contained in this documentation may be covered by trademarks or similar intellectual property rights. This notice does not grant any licenses under those rights. For a list of Microsoft trademarks, visit [www.microsoft.com/trademarks.](http://www.microsoft.com/trademarks)
- **Fictitious Names.** The example companies, organizations, products, domain names, email addresses, logos, people, places, and events depicted in this documentation are fictitious. No association with any real company, organization, product, domain name, email address, logo, person, place, or event is intended or should be inferred.

**Reservation of Rights.** All other rights are reserved, and this notice does not grant any rights other than specifically described above, whether by implication, estoppel, or otherwise.

**Tools.** The Open Specifications do not require the use of Microsoft programming tools or programming environments in order for you to develop an implementation. If you have access to Microsoft programming tools and environments you are free to take advantage of them. Certain Open Specifications are intended for use in conjunction with publicly available standard specifications and network programming art, and assumes that the reader either is familiar with the aforementioned material or has immediate access to it.

*[MS-RAA] — v20140502 Remote Authorization API Protocol* 

*Copyright © 2014 Microsoft Corporation.* 

## **Revision Summary**

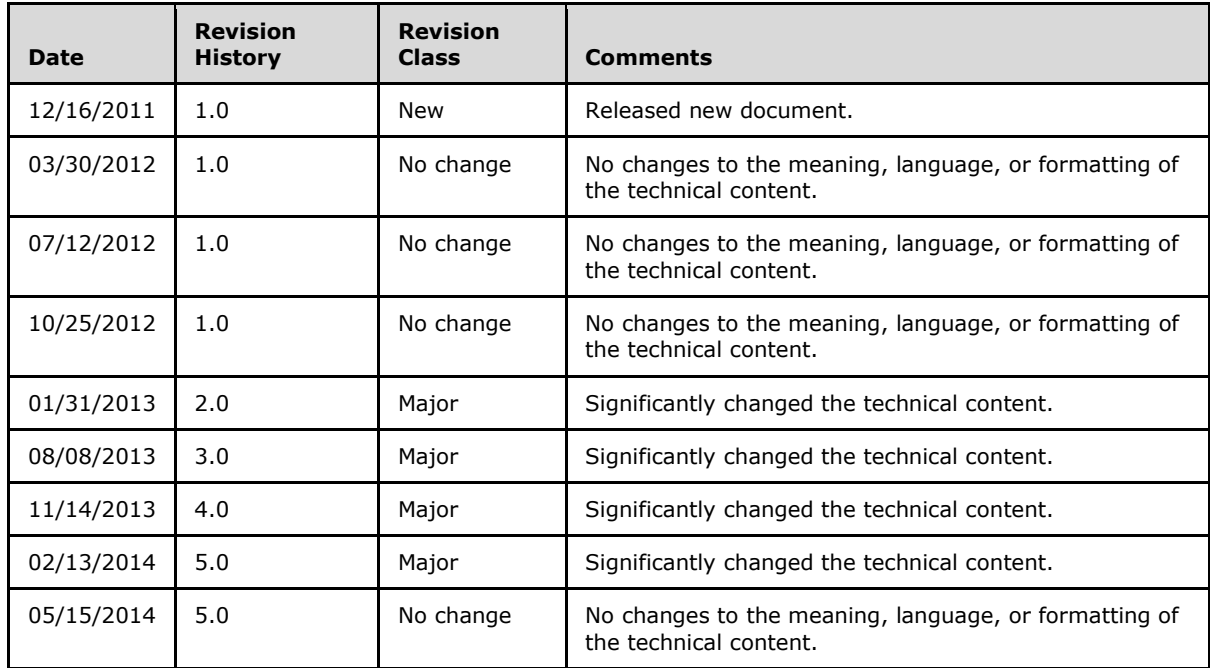

*[MS-RAA] — v20140502 Remote Authorization API Protocol* 

*Copyright © 2014 Microsoft Corporation.* 

# **Contents**

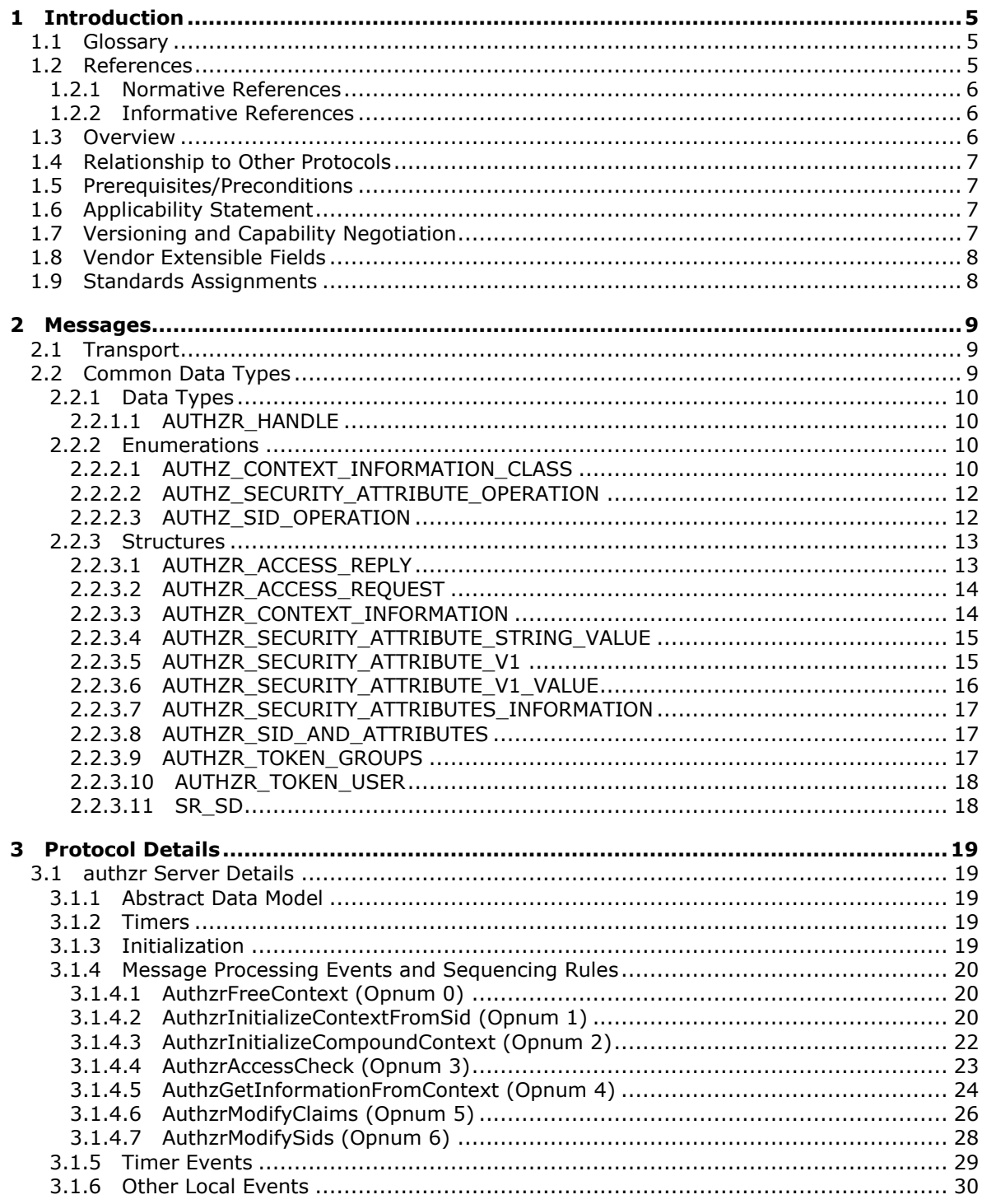

[MS-RAA] — v20140502<br>Remote Authorization API Protocol

Copyright © 2014 Microsoft Corporation.

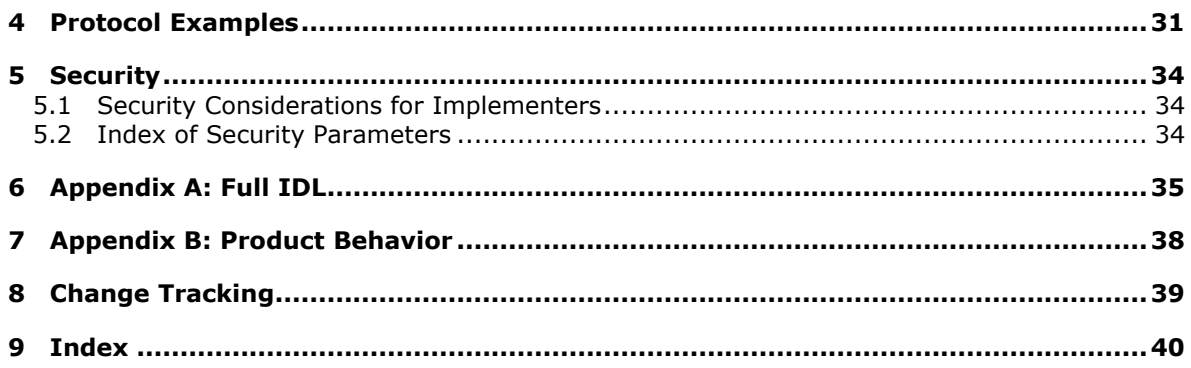

[MS-RAA] — v20140502<br>Remote Authorization API Protocol

Copyright © 2014 Microsoft Corporation.

## <span id="page-4-0"></span>**1 Introduction**

<span id="page-4-7"></span>This document specifies the Remote Authorization API Protocol. The Remote Authorization API Protocol is a Remote Procedure Call (RPC)-based protocol used to perform various authorization queries on remote computers.

Sections 1.8, 2, and 3 of this specification are normative and can contain the terms MAY, SHOULD, MUST, MUST NOT, and SHOULD NOT as defined in RFC 2119. Sections 1.5 and 1.9 are also normative but cannot contain those terms. All other sections and examples in this specification are informative.

## <span id="page-4-1"></span>**1.1 Glossary**

The following terms are defined in [\[MS-GLOS\]:](%5bMS-GLOS%5d.pdf)

<span id="page-4-6"></span>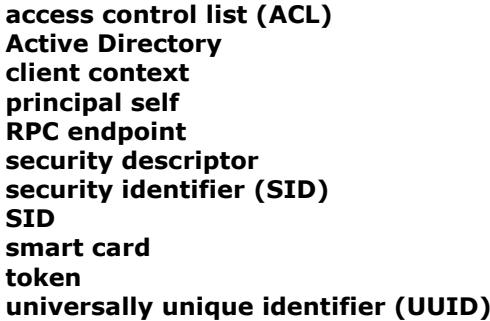

The following terms are specific to this document:

- <span id="page-4-3"></span>**access control decision:** Choosing whether to allow a user access of a resource on a specific remote service based on a given authorization policy.
- <span id="page-4-4"></span>**authorization policy:** A set of rules that govern a user's access to one or more resources or classes of resources.
- <span id="page-4-5"></span>**impersonation token:** A security context, created on the server, that represents the set of rights and privileges of the user. Used to test whether the user is authorized to access a resource.
- **MAY, SHOULD, MUST, SHOULD NOT, MUST NOT:** These terms (in all caps) are used as described in [\[RFC2119\].](http://go.microsoft.com/fwlink/?LinkId=90317) All statements of optional behavior use either MAY, SHOULD, or SHOULD NOT.

## <span id="page-4-2"></span>**1.2 References**

References to Microsoft Open Specifications documentation do not include a publishing year because links are to the latest version of the documents, which are updated frequently. References to other documents include a publishing year when one is available.

*[MS-RAA] — v20140502 Remote Authorization API Protocol* 

*Copyright © 2014 Microsoft Corporation.* 

## <span id="page-5-0"></span>**1.2.1 Normative References**

<span id="page-5-5"></span>We conduct frequent surveys of the normative references to assure their continued availability. If you have any issue with finding a normative reference, please contact [dochelp@microsoft.com.](mailto:dochelp@microsoft.com) We will assist you in finding the relevant information.

[C706] The Open Group, "DCE 1.1: Remote Procedure Call", C706, August 1997, [https://www2.opengroup.org/ogsys/catalog/c706](http://go.microsoft.com/fwlink/?LinkId=89824)

[MS-DTYP] Microsoft Corporation, ["Windows Data Types"](%5bMS-DTYP%5d.pdf).

[MS-ERREF] Microsoft Corporation, ["Windows Error Codes"](%5bMS-ERREF%5d.pdf).

[MS-KILE] Microsoft Corporation, ["Kerberos Protocol Extensions"](%5bMS-KILE%5d.pdf).

[MS-LSAT] Microsoft Corporation, ["Local Security Authority \(Translation Methods\) Remote Protocol"](%5bMS-LSAT%5d.pdf).

[MS-RPCE] Microsoft Corporation, ["Remote Procedure Call Protocol Extensions"](%5bMS-RPCE%5d.pdf).

[MS-SFU] Microsoft Corporation, ["Kerberos Protocol Extensions: Service for User and Constrained](%5bMS-SFU%5d.pdf)  [Delegation Protocol"](%5bMS-SFU%5d.pdf).

[RFC2119] Bradner, S., "Key words for use in RFCs to Indicate Requirement Levels", BCP 14, RFC 2119, March 1997, [http://www.rfc-editor.org/rfc/rfc2119.txt](http://go.microsoft.com/fwlink/?LinkId=90317)

## <span id="page-5-1"></span>**1.2.2 Informative References**

<span id="page-5-6"></span><span id="page-5-4"></span>[MS-GLOS] Microsoft Corporation, ["Windows Protocols Master Glossary"](%5bMS-GLOS%5d.pdf).

### <span id="page-5-2"></span>**1.3 Overview**

The Remote Authorization API (RAZA) protocol is designed to allow applications to simulate an **[access control decision](#page-4-3)** that would be made when a given principal attempts to access a resource on a remote service that is protected with a given **[authorization policy](#page-4-4)**. Because these are simulations, they can vary from the actual groups and/or claims in a user's **[token](%5bMS-GLOS%5d.pdf)**.

For example, a user can log on with a password, or the user can log on using a **[smart card](%5bMS-GLOS%5d.pdf)** (with authentication assurance provisioned). Each type of logon will result in a different kind of **[impersonation token](#page-4-5)**. Logging on using the password produces an impersonation token with a mapped group or claim; logging on using the smart card produces an impersonation token without a mapped group or claim.

The following are some of the examples of this protocol's applications:

- Simulate the groups and/or claims that a user would have if the user were to authenticate to a remote service.
- Simulate a user's access to a hypothetical resource on a specific remote service that is protected with a given authorization policy.
- Simulate how potential changes to the user's group or claim assignments may affect access to resources on the remote machine.

<span id="page-5-3"></span>The RAZA protocol defines client and server protocol roles. $\langle 1 \rangle$  A general description of message flow is as follows:

*[MS-RAA] — v20140502 Remote Authorization API Protocol* 

*Copyright © 2014 Microsoft Corporation.* 

- 1. The RAZA client initiates a RAZA conversation by issuing a request to a RAZA server to initialize and maintain a resource manager object.
- 2. The RAZA server listens to an **[RPC endpoint](%5bMS-GLOS%5d.pdf)**. When a client makes the preceding request, the RAZA server creates and maintains state for a resource manager object on behalf of the client.
- 3. The RAZA client can then request creation of a **[client context](%5bMS-GLOS%5d.pdf)** for a user by specifying the user's **[security identifier \(SID\)](%5bMS-GLOS%5d.pdf)**. After a client context is successfully created on the server, the RAZA client can examine the contents of the client context (for example, the group SIDs and claims within the client context) and/or modify the client context. Additionally, the RAZA client can perform an "AccessCheck" using the client context and a specified **[security descriptor](%5bMS-GLOS%5d.pdf)**.

RAZA supports the following method calls to provide clients a way to simulate access control decisions.

- AuthzrFreeContext
- AuthzrInitializeContextFromSid
- AuthzrInitializeCompoundContext
- **AuthzrAccessCheck**
- AuthzGetInformationFromContext
- <span id="page-6-7"></span>AuthzrModifyClaims

#### <span id="page-6-0"></span>**1.4 Relationship to Other Protocols**

The Remote Authorization API Protocol is dependent on RPC and TCP for its transport.

<span id="page-6-6"></span>No other protocol currently depends on the Remote Authorization API Protocol.

#### <span id="page-6-1"></span>**1.5 Prerequisites/Preconditions**

The Remote Authorization API Protocol is an RPC interface and, as a result, has the prerequisites specified in  $[MS-RPCE]$  (section  $1.5$ ) as being common to RPC interfaces.

It is assumed that a Remote Authorization API Protocol client has obtained the name of a remote computer that supports the Remote Authorization API Protocol before this protocol is invoked.

#### <span id="page-6-2"></span>**1.6 Applicability Statement**

<span id="page-6-4"></span>This protocol is appropriate only for implementing a tool to remotely approximate and profile "whatif" authorization decisions.

#### <span id="page-6-3"></span>**1.7 Versioning and Capability Negotiation**

<span id="page-6-5"></span>This document covers versioning issues in the following areas:

- **Supported Transports:** This protocol uses multiple RPC Protocol Sequences as specified in section [2.1.](#page-8-3)
- **Security and Authentication Methods:** As specified in [\[MS-RPCE\]](%5bMS-RPCE%5d.pdf) section 3.2.1.4.1.

*Copyright © 2014 Microsoft Corporation.* 

 **Capability Negotiation:** The RAZA protocol does not support negotiation of the interface version to use. Instead, an implementation needs to be configured with the interface version to use.

## <span id="page-7-0"></span>**1.8 Vendor Extensible Fields**

<span id="page-7-2"></span>This protocol cannot be extended by any party other than Microsoft.

This protocol uses Win32 error codes as defined in [\[MS-ERREF\]](%5bMS-ERREF%5d.pdf) section 2.2. Vendors SHOULD reuse those values with their indicated meaning. Choosing any other value runs the risk of a collision in the future.

## <span id="page-7-1"></span>**1.9 Standards Assignments**

<span id="page-7-3"></span>The following table lists the **[universally unique identifier \(UUID\)](%5bMS-GLOS%5d.pdf)** value for the **authzr** interface specified in section [3.1.](#page-18-5)

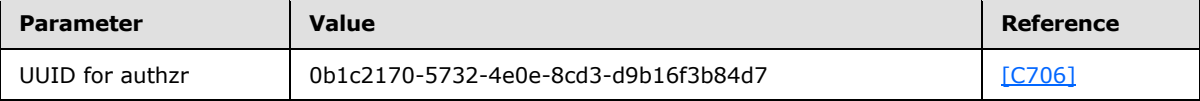

*[MS-RAA] — v20140502 Remote Authorization API Protocol* 

*Copyright © 2014 Microsoft Corporation.* 

## <span id="page-8-0"></span>**2 Messages**

## <span id="page-8-1"></span>**2.1 Transport**

<span id="page-8-3"></span>This protocol uses the following RPC protocol sequences as specified in  $[MS-RPCE]$  (section  $2.1.1.1$ for TCP/IP - NCACN\_IP\_TCP and section [2.1.1.2](%5bMS-RPCE%5d.pdf) for SMB - NCACN\_NP):

**RPC over TCP/IP** 

This protocol uses the following RPC endpoints:

Dynamic endpoints as specified in  $[*C*706]$  part 4

This protocol MUST use the following UUIDs:

- authzr interface: 0b1c2170-5732-4e0e-8cd3-d9b16f3b84d7
- Object UUIDs: 9a81c2bd-a525-471d-a4ed-49907c0b23da and 5fc860e0-6f6e-4fc2-83cd-46324f25e90b

## <span id="page-8-2"></span>**2.2 Common Data Types**

<span id="page-8-4"></span>This protocol MUST indicate to the RPC runtime that it is to support both the NDR and NDR64 transfer syntaxes and provide a negotiation mechanism for determining which transfer syntax will be used  $($ [MS-RPCE] section 3.1.1.5.1.1).

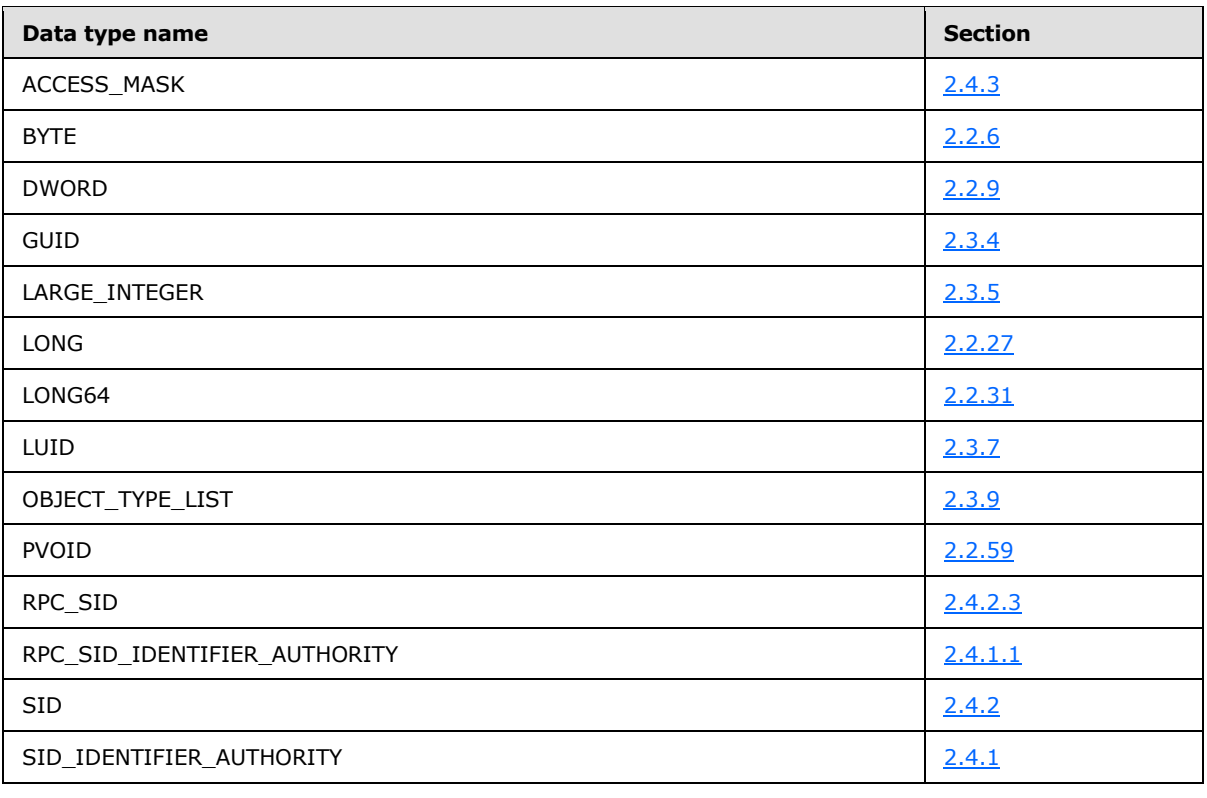

The following data types are specified in [\[MS-DTYP\]:](%5bMS-DTYP%5d.pdf)

*[MS-RAA] — v20140502 Remote Authorization API Protocol* 

*Copyright © 2014 Microsoft Corporation.* 

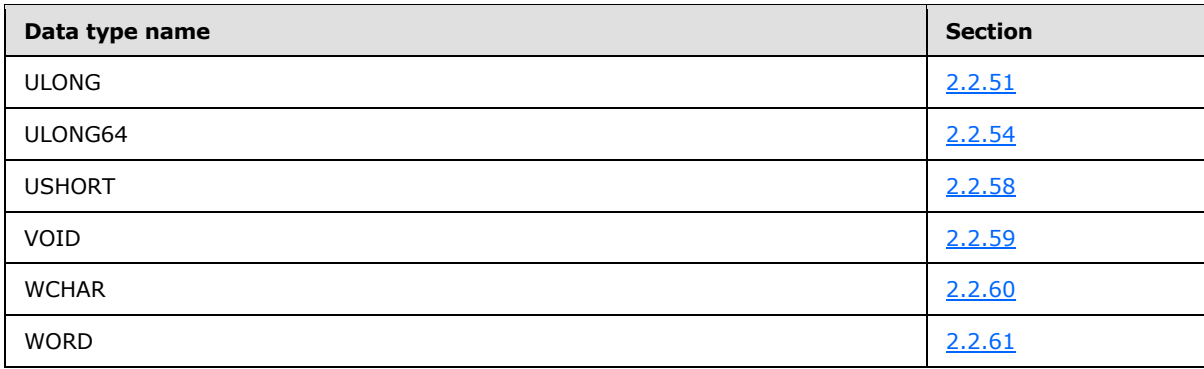

## <span id="page-9-0"></span>**2.2.1 Data Types**

This protocol defines the following data type.

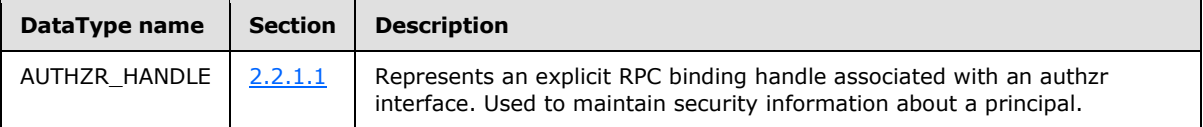

## <span id="page-9-1"></span>**2.2.1.1 AUTHZR\_HANDLE**

<span id="page-9-4"></span>The AUTHZR\_HANDLE data type is used to maintain security information about a principal; it represents an explicit RPC binding handle associated with an authzr interface. This is used to identify the client context when calling methods in this protocol, and the server tracks the AUTHZR\_HANDLE for each **ClientContext** ADM element in its **ClientContextList**.

<span id="page-9-6"></span>typedef [context handle] PVOID AUTHZR HANDLE;

## <span id="page-9-2"></span>**2.2.2 Enumerations**

This protocol uses the following enumeration.

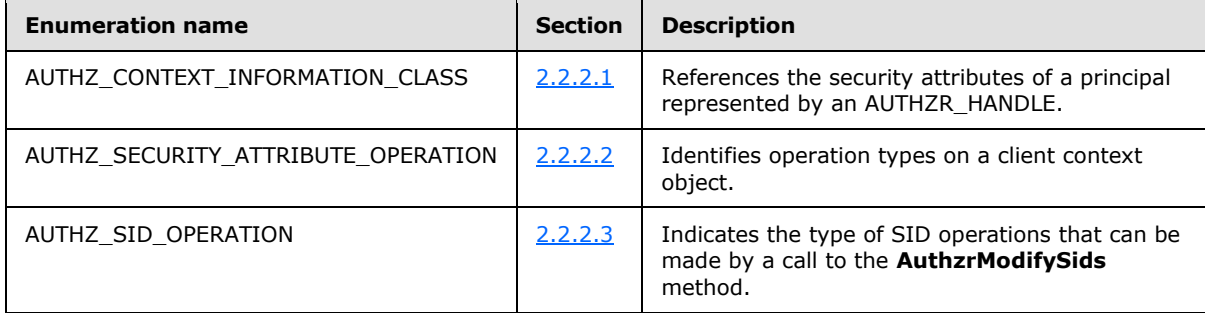

## <span id="page-9-3"></span>**2.2.2.1 AUTHZ\_CONTEXT\_INFORMATION\_CLASS**

<span id="page-9-5"></span>The AUTHZ\_CONTEXT\_INFORMATION\_CLASS enumeration is used to indicate security attributes of a principal represented by an AUTHZR\_HANDLE.

*[MS-RAA] — v20140502 Remote Authorization API Protocol* 

*Copyright © 2014 Microsoft Corporation.* 

```
typedef enum _AUTHZ_CONTEXT_INFORMATION_CLASS {
    AuthzContextInfoUserSid = 1,
    AuthzContextInfoGroupsSids = 2,
    AuthzContextInfoRestrictedSids = 3,
     ReservedEnumValue4 = 4,
     ReservedEnumValue5 = 5,
    ReservedEnumValue6 = 6,
   ReservedEnumValue7 = 7. ReservedEnumValue8 = 8,
    ReservedEnumValue9 = 9,
    ReservedEnumValue10 = 10,
    ReservedEnumValue11 = 11,
    AuthzContextInfoDeviceSids = 12,
    AuthzContextInfoUserClaims = 13,
    AuthzContextInfoDeviceClaims = 14,
     ReservedEnumValue15 = 15,
     ReservedEnumValue16 = 16
} AUTHZ_CONTEXT_INFORMATION_CLASS;
```
**AuthzContextInfoUserSid:** Indicates the principal's user **[SID](%5bMS-GLOS%5d.pdf)** and its attribute.

**AuthzContextInfoGroupsSids:** Indicates the groups to which the principal belongs and their attributes.

**AuthzContextInfoRestrictedSids:** Indicates the restricted SIDs in the principal's security context and their attributes.

**ReservedEnumValue4:** Not used.

**ReservedEnumValue5:** Not used.

**ReservedEnumValue6:** Not used.

**ReservedEnumValue7:** Not used.

**ReservedEnumValue8:** Not used.

**ReservedEnumValue9:** Not used.

**ReservedEnumValue10:** Not used.

**ReservedEnumValue11:** Not used.

**AuthzContextInfoDeviceSids:** Indicates the groups to which the device principal belongs and their attributes.

**AuthzContextInfoUserClaims:** Indicates the user's security attributes information.

**AuthzContextInfoDeviceClaims:** Indicates the device's security attributes information.

**ReservedEnumValue15:** Not used.

**ReservedEnumValue16:** Not used.

*[MS-RAA] — v20140502 Remote Authorization API Protocol* 

*Copyright © 2014 Microsoft Corporation.* 

## <span id="page-11-0"></span>**2.2.2.2 AUTHZ\_SECURITY\_ATTRIBUTE\_OPERATION**

The AUTHZ\_SECURITY\_ATTRIBUTE\_OPERATION enumeration structure is used with the AuthzrModifyClaims operation (section [3.1.4.6\)](#page-25-1) to identify operation types on a client context object.

```
typedef enum AUTHZ SECURITY ATTRIBUTE OPERATION {
   AUTHZ_SECURITY_ATTRIBUTE_OPERATION_NONE = 0,
   AUTHZ_SECURITY_ATTRIBUTE_OPERATION_REPLACE_ALL = 1,
   AUTHZ SECURITY ATTRIBUTE OPERATION ADD = 2,
   AUTHZ SECURITY ATTRIBUTE OPERATION DELETE = 3,
   AUTHZ_SECURITY_ATTRIBUTE_OPERATION_REPLACE = 4
} AUTHZ_SECURITY_ATTRIBUTE_OPERATION;
```
**AUTHZ\_SECURITY\_ATTRIBUTE\_OPERATION\_NONE:** No operation will be performed.

## **AUTHZ\_SECURITY\_ATTRIBUTE\_OPERATION\_REPLACE\_ALL:** The

**ImpersonationAccessToken** on the specified client context will be replaced.

**AUTHZ\_SECURITY\_ATTRIBUTE\_OPERATION\_ADD:** A new claim will be added to the server's **ImpersonationAccessToken** associated with the specified client context.

**AUTHZ\_SECURITY\_ATTRIBUTE\_OPERATION\_DELETE:** An existing claim will be deleted from the **ImpersonationAccessToken** array associated with the specified client context if it is present in that array.

**AUTHZ\_SECURITY\_ATTRIBUTE\_OPERATION\_REPLACE:** An existing claim will be replaced in the **ImpersonationAccessToken** array associated with the specified client context if it is present in the array.

## <span id="page-11-1"></span>**2.2.2.3 AUTHZ\_SID\_OPERATION**

The AUTHZ\_SID\_OPERATION enumeration indicates the type of SID operations that can be made by a call to the **AuthzrModifySids** operation (section [3.1.4.7\)](#page-27-1).

```
typedef enum _AUTHZ_SID_OPERATION {
   AUTHZ SID OPERATION NONE = 0,
   AUTHZ SID OPERATION REPLACE ALL = 1,
   AUTHZ SID OPERATION ADD = 2,
   AUTHZ SID OPERATION DELETE = 3,
   AUTHZ SID OPERATION REPLACE = 4
} AUTHZ_SID_OPERATION;
```
**AUTHZ\_SID\_OPERATION\_NONE:** Do not modify anything.

**AUTHZ\_SID\_OPERATION\_REPLACE\_ALL:** Replace the existing SIDs with the specified SIDs. If replacement SIDs are not specified, delete the existing SIDs. This operation can be specified only once and must be the only operation specified.

**AUTHZ\_SID\_OPERATION\_ADD:** Add a new SID. If the SID already exists, fail the call.

*[MS-RAA] — v20140502 Remote Authorization API Protocol* 

*Copyright © 2014 Microsoft Corporation.* 

**AUTHZ\_SID\_OPERATION\_DELETE:** Delete the specified SID. If the specified SID is not found, fail the call without taking action.

**AUTHZ\_SID\_OPERATION\_REPLACE:** Replace the existing SID with the specified SID. If the SID does not exist, add the specified SID.

### <span id="page-12-0"></span>**2.2.3 Structures**

<span id="page-12-3"></span>This protocol uses the following structures.

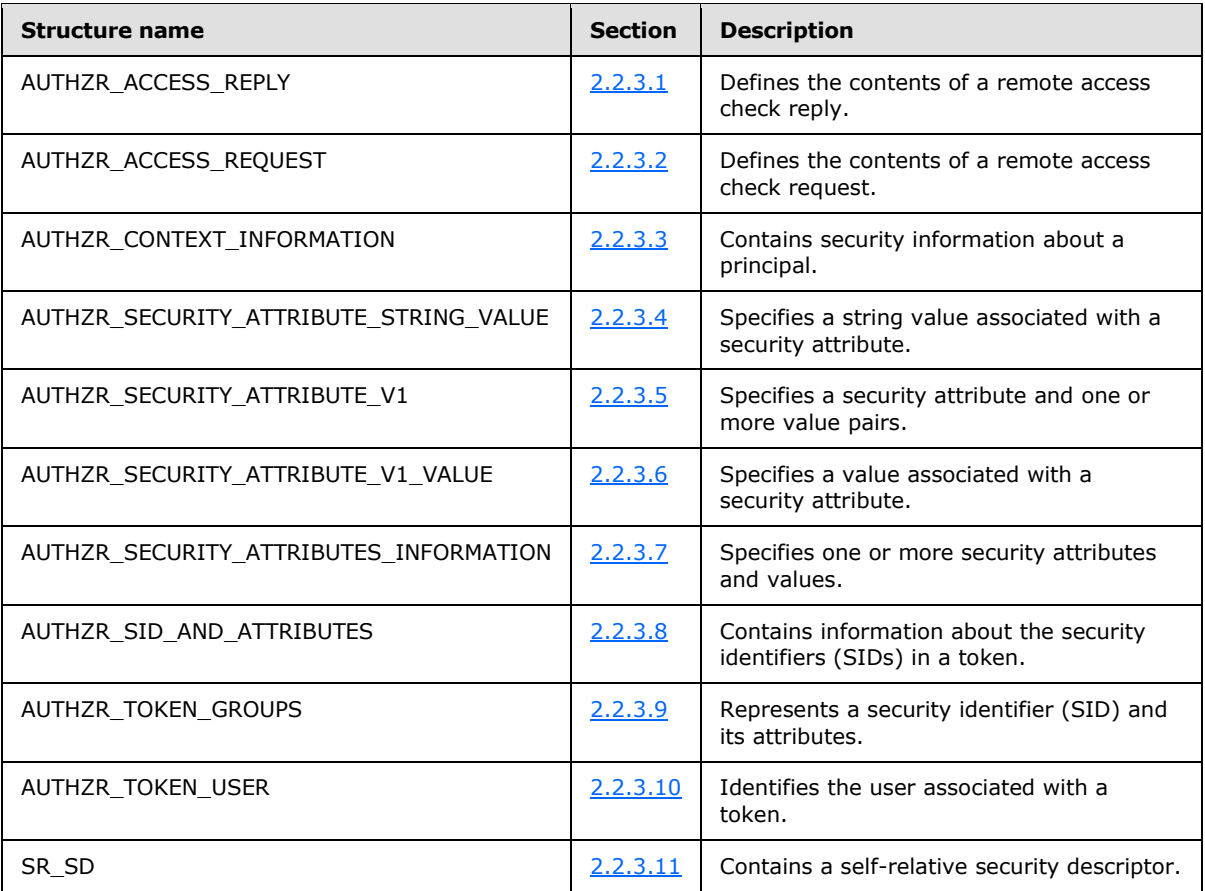

## <span id="page-12-1"></span>**2.2.3.1 AUTHZR\_ACCESS\_REPLY**

The AUTHZR\_ACCESS\_REPLY structure defines the contents of a remote access check reply.

```
typedef struct _AUTHZR_ACCESS_REPLY {
   [range(0, 256)] DWORD ResultListLength;
   [size_is(ResultListLength)] ACCESS_MASK* GrantedAccessMask;
    [size_is(ResultListLength)] DWORD* Error;
} AUTHZR_ACCESS_REPLY;
```
*[MS-RAA] — v20140502 Remote Authorization API Protocol* 

*Copyright © 2014 Microsoft Corporation.* 

**ResultListLength:** The number of elements in the *GrantedAccessMask* and *Error* arrays. This number matches the number of entries in the object type list structure used in the access check. The length MUST be between 1 and 256. If no object type is used to represent the object, *ResultListLength* MUST be set to 1.

**GrantedAccessMask:** A pointer to an array of granted access masks.

**Error:** A pointer to an array of DWORD error code results for each element of the array.

#### <span id="page-13-0"></span>**2.2.3.2 AUTHZR\_ACCESS\_REQUEST**

The AUTHZR\_ACCESS\_REQUEST structure defines the contents of a remote access check request.

```
typedef struct _AUTHZR_ACCESS_REQUEST {
    ACCESS_MASK DesiredAccess;
   RPC SID* PrincipalSelfSid;
     [range(0, 256)] DWORD ObjectTypeListLength;
    [size is(ObjectTypeListLength)] OBJECT TYPE LIST* ObjectTypeList;
} AUTHZR_ACCESS_REQUEST;
```
**DesiredAccess:** The type of access to test.

**PrincipalSelfSid:** A pointer to the security identifier (SID) to use for the **[principal self](%5bMS-GLOS%5d.pdf)** SID in the **[access control list \(ACL\)](%5bMS-GLOS%5d.pdf)**.

**ObjectTypeListLength:** The number of elements in the *ObjectTypeList* array.

**ObjectTypeList:** A pointer to an array of OBJECT\_TYPE\_LIST structures in the object tree for the object.

#### <span id="page-13-1"></span>**2.2.3.3 AUTHZR\_CONTEXT\_INFORMATION**

The AUTHZR\_CONTEXT\_INFORMATION structure contains security information about a principal.

```
typedef struct _AUTHZR_CONTEXT_INFORMATION {
    USHORT ValueType;
     [switch_is(ValueType)] union _AUTHZR_CONTEXT_INFORMATION_UNION {
        [case(0x1)] AUTHZR_TOKEN_USER* pTokenUser;
         [case(0x2, 0x3, 0xC)]
             AUTHZR_TOKEN_GROUPS* pTokenGroups;
         [case(0xD, 0xE)]
           AUTHZR SECURITY ATTRIBUTES INFORMATION* pTokenClaims;
     } ContextInfoUnion;
} AUTHZR_CONTEXT_INFORMATION;
```
**ValueType:** Identifies the type of the ContextInfoUnion member.

![](_page_13_Picture_182.jpeg)

*[MS-RAA] — v20140502 Remote Authorization API Protocol* 

*Copyright © 2014 Microsoft Corporation.* 

![](_page_14_Picture_179.jpeg)

**ContextInfoUnion:** A pointer to an AUTHZR\_TOKEN\_USER, AUTHZR\_TOKEN\_GROUPS, or AUTHZR\_SECURITY\_ATTRIBUTES\_INFORMATION structure, depending on the value of ValueType.

## <span id="page-14-0"></span>**2.2.3.4 AUTHZR\_SECURITY\_ATTRIBUTE\_STRING\_VALUE**

The AUTHZR\_SECURITY\_ATTRIBUTE\_STRING\_VALUE structure contains the string value of a claim.

```
typedef struct AUTHZR SECURITY ATTRIBUTE STRING VALUE {
   [range(2, 32768)] ULONG Length;
    [string] [size is(Length)] WCHAR* Value;
} AUTHZR_SECURITY_ATTRIBUTE_STRING_VALUE;
```
**Length:** The length of the string in the Value parameter.

**Value:** A Unicode string containing the pass-through string value of the claim.

## <span id="page-14-1"></span>**2.2.3.5 AUTHZR\_SECURITY\_ATTRIBUTE\_V1**

The AUTHZR\_SECURITY\_ATTRIBUTE\_V1 structure specifies one or more security attribute and value pairs that are associated with a remote authorization context.

```
typedef struct _AUTHZR_SECURITY_ATTRIBUTE_V1 {
   [range(2, 256)] ULONG Length;
    [string] [size is(Length)] WCHAR* Value;
     USHORT ValueType;
    USHORT Reserved;
    ULONG Flags;
   [range(0, 1024)] ULONG ValueCount;
    [size is(ValueCount)] AUTHZR SECURITY ATTRIBUTE V1 VALUE* Values;
} AUTHZR_SECURITY_ATTRIBUTE_V1;
```
**Length:** The length of the Value parameter, in bytes. MUST be between 2 and 256.

**Value:** A Unicode string containing the security value. This string MUST be between 2 and 256 bytes in length, inclusive.

*[MS-RAA] — v20140502 Remote Authorization API Protocol* 

*Copyright © 2014 Microsoft Corporation.* 

**ValueType:** A union tag value indicating the type of information contained in **Values** member.

**Reserved:** Reserved. This member MUST be set to zero when sent and MUST be ignored when received.

**Flags:** MUST be zero or a combination of one or more of the following values.

![](_page_15_Picture_194.jpeg)

**ValueCount:** The number of attribute and value pairs pointed to by the **Values** member. The number of attribute and value pairs MUST be between 0 and 1,024, inclusive.

**Values:** An array of AUTHZR\_SECURITY\_ATTRIBUTE\_V1\_VALUE structures, as defined in section [2.2.3.6.](#page-15-1) Each structure contains a security attribute and value pair.

### <span id="page-15-0"></span>**2.2.3.6 AUTHZR\_SECURITY\_ATTRIBUTE\_V1\_VALUE**

The AUTHZR\_SECURITY\_ATTRIBUTE\_V1\_VALUE structure defines a claim.

```
typedef struct AUTHZR SECURITY ATTRIBUTE V1 VALUE {
     USHORT ValueType;
     [switch_is(ValueType)] union _AUTHZR_SECURITY_ATTRIBUTE_UNION {
         [case(0x1)]
            LONG64 Int64;
         [case(0x2, 0x6)]
            ULONG64 Uint64;
         [case(0x3)]
           AUTHZR SECURITY ATTRIBUTE STRING VALUE String;
    } AttributeUnion;
} AUTHZR SECURITY ATTRIBUTE V1 VALUE;
```
**ValueType:** Identifies the type of the AttributeUnion member.

![](_page_15_Picture_195.jpeg)

**AttributeUnion:** A LONG64, ULONG64, or AUTHZR\_SECURITY\_ATTRIBUTE\_STRING\_VALUE, depending on the value of ValueType.

*[MS-RAA] — v20140502 Remote Authorization API Protocol* 

*Copyright © 2014 Microsoft Corporation.* 

## <span id="page-16-0"></span>**2.2.3.7 AUTHZR\_SECURITY\_ATTRIBUTES\_INFORMATION**

The AUTHZR\_SECURITY\_ATTRUBUTES\_INFORMATION structure specifies one or more security attributes.

```
typedef struct _AUTHZR_SECURITY_ATTRIBUTES_INFORMATION {
    USHORT Version;
    USHORT Reserved;
    [range(0, 1024)] ULONG AttributeCount;
    [size is(AttributeCount)] AUTHZR SECURITY ATTRIBUTE V1* Attributes;
} AUTHZR_SECURITY_ATTRIBUTES_INFORMATION;
```
**Version:** The version of this structure. This value MUST be set to 0x0001.

**Reserved:** Reserved. This member MUST be set to zero when sent and MUST be ignored when received.

**AttributeCount:** The number of attributes specified by the **Attribute** member. The number of attributes MUST be between zero and 1,024, inclusive.

**Attributes:** A pointer to an array of AUTHZR\_SECURITY\_ATTRIBUTE\_V1 structures, defined in section [2.2.3.5.](#page-14-3)

### <span id="page-16-1"></span>**2.2.3.8 AUTHZR\_SID\_AND\_ATTRIBUTES**

The AUTHZR\_SID\_AND\_ATTRIBUTES structure contains information about the security identifiers (SIDs) in a token.

```
typedef struct _AUTHZR_SID_AND_ATTRIBUTES {
   RPC SID* Sid;
    DWORD Attributes;
} AUTHZR_SID_AND_ATTRIBUTES;
```
Sid: A SID structure, as specified in [\[MS-DTYP\]](%5bMS-DTYP%5d.pdf) section 2.4.2.3. This is a pass-through value and SHOULD NOT be interpreted by the RAZA protocol.

**Attributes:** Specifies attributes associated with the SID. This is a pass-through value and SHOULD NOT be interpreted by the RAZA protocol.

### <span id="page-16-2"></span>**2.2.3.9 AUTHZR\_TOKEN\_GROUPS**

The AUTHZR\_TOKEN\_GROUPS structure represents a security identifier (SID) and its attributes.

```
typedef struct _AUTHZR_TOKEN_GROUPS {
    DWORD GroupCount;
   [size is(GroupCount)] AUTHZR SID AND ATTRIBUTES Groups[];
} AUTHZR_TOKEN_GROUPS;
```
*[MS-RAA] — v20140502 Remote Authorization API Protocol* 

*Copyright © 2014 Microsoft Corporation.* 

**GroupCount:** Indicates the number of structures in the Groups array.

**Groups:** An array of AUTHZR\_SID\_AND\_ATTRIBUTES structures (section [2.2.3.8\)](#page-16-4) representing groups associated with the token.

#### <span id="page-17-0"></span>**2.2.3.10 AUTHZR\_TOKEN\_USER**

The AUTHZR\_TOKEN\_USER structure identifies the user associated with a token.

```
typedef struct _AUTHZR_TOKEN_USER {
   AUTHZR SID AND ATTRIBUTES User;
} AUTHZR_TOKEN_USER;
```
**User:** Contains an AUTHZR\_SID\_AND\_ATTRIBUTES structure (section [2.2.3.8\)](#page-16-4) representing the user associated with the access token.

#### <span id="page-17-1"></span>**2.2.3.11 SR\_SD**

<span id="page-17-3"></span>The SR\_SD structure defines a self-relative security descriptor. A self-relative security descriptor contains the security descriptor structure itself and the necessary security information associated with the descriptor.

```
typedef struct _SR_SD {
   [range(20, 131228)] DWORD dwLength;
   [size is(dwLength)] BYTE* pSrSd;
} SR_SD;
```
**dwLength:** The length, in bytes, of the data pointed to in the **pSrSd** member.

**pSrSd:** A pointer to a self-relative security descriptor.

*Copyright © 2014 Microsoft Corporation.* 

## <span id="page-18-0"></span>**3 Protocol Details**

The Remote Authorization Protocol is used to approximate an access control decision that would be made when a given principal attempts to access a hypothetical resource on a remote service that is protected with a given authorization policy.

All remote authorization methods return 0x00000000 on success; otherwise, they return a 32-bit, nonzero Win32 error code. For more details about Win32 error values, see [\[MS-ERREF\].](%5bMS-ERREF%5d.pdf)

Unless otherwise specified, the pointer type for the RAZA RPC interface is pointer\_default(unique). Method calls are received at a dynamically assigned endpoint  $($ [MS-RPCE] section 2.1.1.1). The endpoints for the Netlogon service are negotiated by the RPC endpoint mapper [\(\[MS-RPCE\]](%5bMS-RPCE%5d.pdf) section 2.1.1.1).

The client side of this protocol is simply a pass-through. That is, there are no additional timers or other states required on the client side of this protocol. Calls made by the higher-layer protocol or application are passed directly to the transport, and the results returned by the transport are passed directly back to the higher-layer protocol or application.

## <span id="page-18-1"></span>**3.1 authzr Server Details**

## <span id="page-18-2"></span>**3.1.1 Abstract Data Model**

<span id="page-18-6"></span><span id="page-18-5"></span>This section describes a conceptual model of possible data organization that an implementation maintains to participate in this protocol. The organization is provided to explain how the protocol behaves. This document does not mandate that implementations adhere to this model as long as their external behavior is consistent with that specified in this document.

The RAZA server maintains one or more of the following abstract data types as abstract variables:

- **ImpersonationAccessToken (Public):** A Token/Authorization Context (see [\[MS-DTYP\]](%5bMS-DTYP%5d.pdf) section 2.5.2).
- **ClientContext:**A data structure containing the following members:
	- **RPCClient:** An AUTHZR HANDLE structure (section [2.2.1.1\)](#page-9-4).
	- **AuthzContext:** An **ImpersonationAccessToken**.

Additionally, the RAZA server MUST maintain the following data structure:

<span id="page-18-8"></span>**ClientContextList:** A list of **ClientContext** objects.

## <span id="page-18-3"></span>**3.1.2 Timers**

<span id="page-18-7"></span>None.

## <span id="page-18-4"></span>**3.1.3 Initialization**

The authzr server registers an endpoint with RPC over TCP/IP. The authzr server MUST register the Negotiate security support provider authentication type constant [0x09] as the security provider [\(\[MS-RPCE\]](%5bMS-RPCE%5d.pdf) section 3.3.3.3.1.3) used by the RPC interface.

The **ClientContextList** is emptied during initialization.

*Copyright © 2014 Microsoft Corporation.* 

## <span id="page-19-0"></span>**3.1.4 Message Processing Events and Sequencing Rules**

This interface includes the following methods.

<span id="page-19-5"></span>![](_page_19_Picture_178.jpeg)

All methods MUST NOT throw exceptions.

## <span id="page-19-1"></span>**3.1.4.1 AuthzrFreeContext (Opnum 0)**

The AuthzrFreeContext method (opnum 0) frees all remote structures and memory associated with the client context identified by the *ContextHandle* parameter.

```
DWORD AuthzrFreeContext(
        [in, out] AUTHZR HANDLE* ContextHandle);
```
**ContextHandle:** A pointer to an AUTHZR\_HANDLE structure, as defined in section [2.2.1.1.](#page-9-4) This handle indicates the client context to be freed.

#### **Return Values:**

If the function succeeds, it MUST return 0x00000000.

If the function fails, it MUST return a nonzero 32-bit error code.

When a remote authorization server receives this message, it MUST look up the **ClientContext** structure in the **ClientContextTable** ADM element and free all structures and memory associated with the **ClientContext**.

## <span id="page-19-2"></span>**3.1.4.2 AuthzrInitializeContextFromSid (Opnum 1)**

The AuthzrInitializeContextFromSid method (opnum 1) creates a client context from a given security identifier (SID). For domain SIDs, token group and claim attributes will be retrieved from **[Active](%5bMS-GLOS%5d.pdf)  [Directory](%5bMS-GLOS%5d.pdf)** through Kerberos.

```
DWORD AuthzrInitializeContextFromSid(
        [in] handle t Binding,
        [in] DWORD Flags,
         [in] SID* Sid,
        [in] [unique] LARGE INTEGER* pExpirationTime,
         [in] LUID Identifier,
```
*[MS-RAA] — v20140502 Remote Authorization API Protocol* 

*Copyright © 2014 Microsoft Corporation.* 

[out] AUTHZR HANDLE\* ContextHandle);

**Binding:** A primitive RPC handle that identifies a particular client/server binding.

**Flags:** Indicates the type of logon behavior when initializing the client context. The following flags are defined.

![](_page_20_Picture_218.jpeg)

All other bits MUST be set to zero.

**Sid:** A pointer to the SID of the principal for whom a remote client context will be created. This MUST be a valid user or computer account.

**pExpirationTime:** Reserved. This parameter MUST be set to NULL when sent and MUST be ignored when received.

**Identifier:** Reserved. This parameter MUST be set to zero when sent and MUST be ignored when received.

**ContextHandle:** A pointer to an AUTHZR\_HANDLE structure, as defined in section [2.2.1.1.](#page-9-4)

#### **Return Values:**

If the function succeeds, the function MUST return 0x00000000.

If the function fails, it MUST return a nonzero error code.

When a RAZA server receives this message, the server MUST perform the following:

- 1. If any bits other than 0x00000008 are set in *Flags*, the server MUST return ERROR\_INVALID\_PARAMETER.
- 2. Call *LsarOpenPolicy* [\(\[MS-LSAT\]](%5bMS-LSAT%5d.pdf) section 3.1.4.2) with the following as input:
	- *SystemName*: NULL.
	- *DesiredAccess*: Contains the bit value 0x00000800 for POLICY\_LOOKUP\_NAMES.
- 3. Call *LsarLookupSids* [\(\[MS-LSAT\]](%5bMS-LSAT%5d.pdf) section 3.1.4.11) on the returned **PolicyHandle**.
	- *PolicyHandle*: The **PolicyHandle** returned from the aforementioned *LsarOpenPolicy*.
	- *SidEnumBuffer*: The **SidInfo** part of this structure contains the *Sid* parameter. The **Entries** part of this structure is set to 1. **LookupLevel** is set to *LsapLookupWksta*.

The return values from LsarLookupSids are as follows:

*Copyright © 2014 Microsoft Corporation.* 

- **ReferencedDomains list**: The domain name is found as follows:
	- 1. Locate the entry in the **TranslatedNames** list that corresponds to the SID in question. This entry contains a **Names** structure with a **DomainIndex**.
	- 2. Find the **ReferencedDomains** list entry with an index that matches the **DomainIndex** from the structure in the preceding step. The domain name is found in the **Name** field of the **Domains** structure.
- **TranslatedNames**: Contains the **UserName** in the **Name** field of the **Names** structure of the entry in the list corresponding to the SID in question (from the *SidEnumBuffer* input list).
- 4. Perform a Kerberos S4U2Self service ticket request using the S4U2self KRB\_TGS\_REQ/KRB\_TGS\_REP protocol extension as specified in [\[MS-SFU\]](%5bMS-SFU%5d.pdf) section 3.1.5.1.1.1.
	- The *userName* MUST be set to the user name obtained in step 2.
	- The *userRealm* MUST be set to the domain name of the obtained in step 2.
	- The *chksum* MUST be set as specified in [\[MS-SFU\]](%5bMS-SFU%5d.pdf) section 2.2.2.
	- The *auth-package* MUST be set to "Kerberos".
- 5. Initialize and populate an **ImpersonationAccessToken** as specified in [\[MS-KILE\]](%5bMS-KILE%5d.pdf) section 3.4.5.3.
- 6. Allocate and initialize a new AUTHZR\_HANDLE structure, as defined in section [2.2.1.1,](#page-9-4) and assign **ContextHandle** to the new structure.
- 7. Allocate memory for a new **ClientContext** object, set the **RPCClient** member to the AUTHZR\_HANDLE initialized in step 6, and set **AuthzContext** to the **ImpersonationAccessToken** initialized in step 5.
- 8. Append the **ClientContext** object created in step 7 to the **ClientContextList**.

## <span id="page-21-0"></span>**3.1.4.3 AuthzrInitializeCompoundContext (Opnum 2)**

The AuthzrInitializeCompoundContext method (opnum 2) creates a compound context from two specified context handles.

<span id="page-21-1"></span>DWORD AuthzrInitializeCompoundContext( [in] AUTHZR HANDLE UserContextHandle, [in] AUTHZR HANDLE DeviceContextHandle, [out] AUTHZR HANDLE\* CompoundContextHandle);

**UserContextHandle:** An AUTHZR\_HANDLE structure, as defined in section [2.2.1.1,](#page-9-4) that represents the user context for the compound context.

**DeviceContextHandle:** An AUTHZR\_HANDLE structure, as defined in section [2.2.1.1,](#page-9-4) that represents the device context for the compound context.

**CompoundContextHandle:** A pointer to an AUTHZR\_HANDLE structure, as defined in section [2.2.1.1.](#page-9-4)

#### **Return Values:**

*[MS-RAA] — v20140502 Remote Authorization API Protocol* 

*Copyright © 2014 Microsoft Corporation.* 

If the function succeeds, the function MUST return 0x00000000. If the function fails, it MUST return a nonzero value.

When a RAZA server receives this message, the server MUST perform the following:

- 1. Allocate a new **ImpersonationAccessToken**.
- 2. Copy the **ImpersonationAccessToken.Sids** array in the **ImpersonationAccessToken** of the **UserContextHandle** into the **ImpersonationAccessToken.Sids** array in the **ImpersonationAccessToken** created in step 1.
- 3. Copy the **ImpersonationAccessToken.UserIndex** field in the **ImpersonationAccessToken** of the **UserContextHandle** to the **ImpersonationAccessToken.UserIndex** field in the **ImpersonationAccessToken** created in step 1.
- 4. Copy the **ImpersonationAccessToken.UserClaims** array in the **ImpersonationAccessToken** of the **UserContextHandle** to the **ImpersonationAccessToken.UserClaims** array in the **ImpersonationAccessToken** created in step 1.
- 5. Copy the **ImpersonationAccessToken.Sids** array in the **ImpersonationAccessToken** of the *DeviceContextHandle* into the **ImpersonationAccessToken.DeviceSids** array in the **ImpersonationAccessToken** created in step 1.
- 6. Copy the **ImpersonationAccessToken.UserIndex** field in the **ImpersonationAccessToken** of the *DeviceContextHandle* to the **ImpersonationAccessToken.DeviceIndex** field in the **ImpersonationAccessToken** created in step 1.
- 7. Copy the **ImpersonationAccessToken.UserClaims** array in the **ImpersonationAccessToken** of the *DeviceContextHandle* to the **ImpersonationAccessToken.DeviceClaims** array in the **ImpersonationAccessToken** created in step 1.
- 8. Allocate and initialize a new AUTHZR\_HANDLE structure.
- 9. Allocate a new **ClientContext** object, set the **RPCClient** member to the AUTHZR\_HANDLE allocated in step 8, and set the **AuthzContext** member to the **ImpersonationAccessToken** created in step 1.
- <span id="page-22-1"></span>10.Add the new **ClientContext** object to the **ClientContextList.**

## <span id="page-22-0"></span>**3.1.4.4 AuthzrAccessCheck (Opnum 3)**

The AuthzrAccessCheck method (opnum 3) determines which access bits can be granted to a client for a given set of security descriptors. The AUTHZR\_ACCESS\_REPLY structure returns an array of granted access masks and error status.

DWORD AuthzrAccessCheck( [in] AUTHZR HANDLE ContextHandle, [in] DWORD Flags, [in] AUTHZR ACCESS REQUEST\* pRequest, [in] [range(1, 16)] DWORD SecurityDescriptorCount, [in] [size\_is(SecurityDescriptorCount)] SR\_SD\* pSecurityDescriptors, [in, out] AUTHZR ACCESS REPLY\* pReply);

ContextHandle: An AUTHZR\_HANDLE structure, as defined in section [2.2.1.1,](#page-9-4) containing the client context handle.

*[MS-RAA] — v20140502 Remote Authorization API Protocol* 

*Copyright © 2014 Microsoft Corporation.* 

**Flags:** Reserved. This parameter MUST be set to zero.

**pRequest:** A pointer to an AUTHZR\_ACCESS\_REQUEST structure, as defined in section [2.2.3.2.](#page-13-2) This structure contains the body of the "what-if" access check request.

**SecurityDescriptorCount:** The number of security descriptors in the *pSecurityDescriptors* parameter, not including the primary security descriptor.

**pSecurityDescriptors:** A pointer to an array of SR\_SD structures, as defined in section [2.2.3.11.](#page-17-3) The first entry in this array is the primary security descriptor, and it will be used as the security descriptor for the AccessCheck evaluation.

**pReply:** A pointer to an AUTHZR\_ACCESS\_REPLY structure, as defined in section [2.2.3.1.](#page-12-2) This parameter will contain the body of the access check response.

#### **Return Values:**

If the function succeeds, the function MUST return 0x00000000.

If the function fails, it MUST return a nonzero error code.

When a RAZA server receives this message, the server MUST perform the following:

- Check that the upper 16 bits of the **Flags** parameter are set to zero, and if not, return a nonzero error code.
- If the client connects to the server using ObjectUUID as 5fc860e0-6f6e-4fc2-83cd-46324f25e90b then remove all ACEs of type SYSTEM\_SCOPED\_POLICY\_ID\_ACE [\(\[MS-DTYP\]](%5bMS-DTYP%5d.pdf) section 2.4.4.16) from the pSecurityDescriptors[0] parameter.
- Perform an AccessCheck evaluation using the algorithm specified in [\[MS-DTYP\]](%5bMS-DTYP%5d.pdf) section 2.5.3.2, where the preceding parameters are mapped to the parameter names of the algorithm described according to the following table.

![](_page_23_Picture_229.jpeg)

#### <span id="page-23-0"></span>**3.1.4.5 AuthzGetInformationFromContext (Opnum 4)**

<span id="page-23-1"></span>The AuthzGetInformationFromContext method (opnum 4) returns information about the identified client context.

*[MS-RAA] — v20140502 Remote Authorization API Protocol* 

*Copyright © 2014 Microsoft Corporation.* 

DWORD AuthzGetInformationFromContext( [in] AUTHZR HANDLE ContextHandle, [in] AUTHZ CONTEXT INFORMATION CLASS InfoClass, [out] AUTHZR CONTEXT INFORMATION\*\* ppContextInformation);

**ContextHandle:** An AUTHZR\_HANDLE structure, as defined in section [2.2.1.1.](#page-9-4) Represents the client context to retrieve information from.

**InfoClass:** An AUTHZ\_CONTEXT\_INFORMATION\_CLASS enumeration, as defined in section [2.2.2.1.](#page-9-5) Possible values for this field are specified in section [2.2.2.1.](#page-9-5)

**ppContextInformation:** A two-layer pointer to an AUTHZR\_CONTEXT\_INFORMATION structure, as defined in section [2.2.3.3.](#page-13-3) Used to return the context information.

#### **Return Values:**

If the function succeeds, the function MUST return 0x00000000.

If the function fails, it MUST return a nonzero error code value.

When a RAZA server receives this message, the server MUST perform the following:

- If the *InfoClass* parameter is one of the following values, the RAZA server MUST:
	- 1. Initialize a new AUTHZR\_CONTEXT\_INFORMATION structure.
	- 2. Set the *ppContextInformation* parameter to the memory address of the new structure.
	- 3. Perform the corresponding action using the **ImpersonationAccessToken** in the **ClientContext** object identified in the *ContextHandle* parameter:
		- **AuthzContextInfoUserSid** (1):
			- 1. Set the **ValueType** member in the new AUTHZR\_CONTEXT\_INFORMATION object to 1.
			- 2. Set the **pTokenUser** member of the new AUTHZR\_CONTEXT\_INFORMATION object to the address of the element at the **ImpersonationAccessToken.UserIndex** of the **ImpersonationAccessToken.Sids** array.
		- **AuthzContextInfoGroupsSids** (2):
			- 1. Set the **ValueType** member in the new AUTHZR\_CONTEXT\_INFORMATION object to 2.
			- 2. Set the **pTokenGroups** member of the new AUTHZR\_CONTEXT\_INFORMATION object to the value of the **ImpersonationAccessToken.Sids** member.
		- **AuthzContextInfoRestrictedSids** (3):
			- 1. Set the **ValueType** member in the new AUTHZR\_CONTEXT\_INFORMATION object to 3.
			- 2. Set the **pTokenGroups** member of the new AUTHZR\_CONTEXT\_INFORMATION object to the value of the **ImpersonationAccessToken.RestrictedSids** member.
		- **AuthzContextInfoDeviceSids** (12):
			- 1. Set the **ValueType** member in the new AUTHZR\_CONTEXT\_INFORMATION object to 12.

*Copyright © 2014 Microsoft Corporation.* 

- 2. Set the **pTokenGroups** member of the new AUTHZR\_CONTEXT\_INFORMATION object to the value of the **ImpersonationAccessToken.DeviceSids** member.
- **AuthzContextInfoUserClaims** (13):
	- 1. Set the **ValueType** member in the new AUTHZR\_CONTEXT\_INFORMATION object to 13.
	- 2. Set the **pTokenClaims** member of the new AUTHZR\_CONTEXT\_INFORMATION object to the value of the **ImpersonationAccessToken.Claims** member.
- **AuthzContextInfoDeviceClaims** (14):
	- 1. Set the **ValueType** member in the new AUTHZR\_CONTEXT\_INFORMATION object to 14.
	- 2. Set the **pTokenClaims** member of the new AUTHZR\_CONTEXT\_INFORMATION object to the value of the **ImpersonationAccessToken.DeviceClaims** member.
- If the *InfoClass* parameter is any other value, the requested information is not supported. The RAZA server MUST set *ppContextInformation* to NULL and return a nonzero error code value.

## <span id="page-25-0"></span>**3.1.4.6 AuthzrModifyClaims (Opnum 5)**

The AuthzrModifyClaims method (opnum 5) modifies information about the identified client context.

DWORD AuthzrModifyClaims(

- <span id="page-25-1"></span>[in] AUTHZR HANDLE ContextHandle,
- [in] AUTHZ CONTEXT INFORMATION CLASS ClaimClass,
- [in] [range(1, 65535)] DWORD OperationCount,
- [in] [size is(OperationCount)] AUTHZ SECURITY ATTRIBUTE OPERATION\* pClaimOperations,
- [in] [unique] AUTHZR SECURITY ATTRIBUTES INFORMATION\* pClaims);

**ContextHandle:** An AUTHZR\_HANDLE structure, as defined in section [2.2.1.1.](#page-9-4) Represents the client context to modify.

**ClaimClass:** An AUTHZ\_CONTEXT\_INFORMATION\_CLASS enumeration, as defined in section [2.2.2.1.](#page-9-5) Indicates the claim class.

**OperationCount:** The number of operations to be performed.

**pClaimOperations:** A pointer to an array of AUTHZ\_SECURITY\_ATTRIBUTE\_OPERATION enumerations, as defined in section [2.2.2.2.](#page-11-2) Specifies the operations to be performed on each claim.

**pClaims:** A pointer to an array of AUTHZR\_SECURITY\_ATTRIBUTES\_INFORMATION structures, as defined in section [2.2.3.7.](#page-16-3) Contains the claim(s) used to modify the client context.

#### **Return Values:**

If the function succeeds, the function MUST return 0x00000000.

If the function fails, it MUST return a nonzero error code value.

When a RAZA server receives this message, the server MUST perform the following:

If the *InfoClass* parameter is any value other than AuthzContextInfoUserClaims (13) or AuthzContextInfoDeviceClaims (14), the requested modification is not supported. When this happens, the RAZA server MUST set *ppContextInformation* to NULL and return FALSE.

*[MS-RAA] — v20140502 Remote Authorization API Protocol* 

*Copyright © 2014 Microsoft Corporation.* 

The RAZA server MUST check the first element in the *pClaimOperations* array as indicated by *OperationCount* and perform operations as follows:

- If the value pointed to by the *pClaimOperations* parameter is **AUTHZ\_SECURITY\_ATTRIBUTE\_OPERATION\_NONE,** the RAZA server MUST return 0x00000000.
- If the value pointed to by the *pClaimsOperations* parameter is **AUTHZ\_SECURITY\_ATTRIBUTE\_OPERATION\_REPLACE\_ALL,** the RAZA server MUST perform the following on the **ImpersonationAccessToken** in the **ClientContext** identified by the *ContextHandle*:
	- 1. Map the *InfoClass* parameter value to the corresponding **ImpersonationAccessToken** array according to the following table and replace it with the *pClaims* **Attribute** member array.
	- 2. Return 0x00000000 if the operation was a success; otherwise, return a nonzero error code.
- If the value pointed to by the *pClaimOperations* parameter is any other value of AUTHZ\_SECURITY\_ATTRIBUTE\_OPERATION, perform the steps prescribed after the next paragraph.

The RAZA server MUST perform the following steps on each element in the *pClaimOperations* array as indicated by *OperationCount*:

- 1. If the element is not the first element and the value is **AUTHZ\_SECURITY\_ATTRIBUTE\_OPERATION\_NONE** or **AUTHZ\_SECURITY\_ATTRIBUTE\_OPERATION\_REPLACE\_ALL,** the RAZA server MUST return a nonzero error code. The case in which the first element is one of these values is described above.
- 2. If the element is **AUTHZ\_SECURITY\_ATTRIBUTE\_OPERATION\_ADD,** append the corresponding element in the *pClaims* **Attributes** array to the **ImpersonationAccessToken** array identified according to the following table.
- 3. If the element is **AUTHZ\_SECURITY\_ATTRIBUTE\_OPERATION\_DELETE**, search the **ImpersonationAccessToken** array identified according to the following table for a member whose **Value** member equals the **Value** member of the corresponding element of the **Attributes** array in the *pClaims* parameter. If one is found, delete that element from the identified **ImpersonationAccessToken** array and free any memory associated with that element.
- 4. If the element is **AUTHZ\_SECURITY\_ATTRIBUTE\_OPERATION\_REPLACE,** search the **ImpersonationAccessToken** array identified according to the following table for a member whose **Value** member equals the **Value** member of the corresponding element of the **Attributes** array in the *pClaims* parameter.
	- 1. If the attribute is located, replace the **Values** member of the located attribute with the replacement **Values** member, which is located in the corresponding **Attributes** array element in the **Attributes** member of *pClaims*. If the replacement **Values** member does not exist, the located attribute is deleted.
	- 2. If the attribute is not located, it is added using the replacement **Values** member, which is located in the corresponding **Attributes** array element in the **Attributes** member of *pClaims*. If the replacement **Values** member does not exist, the operation is ignored and no failure is reported.

*[MS-RAA] — v20140502 Remote Authorization API Protocol* 

*Copyright © 2014 Microsoft Corporation.* 

![](_page_27_Picture_194.jpeg)

## <span id="page-27-0"></span>**3.1.4.7 AuthzrModifySids (Opnum 6)**

The AuthzrModifySids method (opnum 6) modifies the list of SIDs associated with the identified client context.

DWORD AuthzrModifySids(

- <span id="page-27-1"></span>[in] AUTHZR HANDLE ContextHandle,
- [in] AUTHZ CONTEXT INFORMATION CLASS SidClass,
- [in] [range(1, 65535)] DWORD OperationCount,
- [in] [size is(OperationCount)] AUTHZ SID OPERATION\* pSidOperations,
- [in] [unique] AUTHZR TOKEN GROUPS\* pSids);

**ContextHandle:** An AUTHZR\_HANDLE structure, as defined in section [2.2.1.1,](#page-9-4) representing the client context to be modified.

**SidClass:** An AUTHZ\_CONTEXT\_INFORMATION\_CLASS enumeration value, as defined in section [2.2.2.1,](#page-9-5) indicating the SID class.

**OperationCount:** The number of operations to be performed.

**pSidOperations:** A pointer to an array of AUTHZ\_SID\_OPERATION enumeration values that specify the group modifications to be made.

**pSids:** A pointer to an AUTHZR\_TOKEN\_GROUPS structure, as defined in section [2.2.3.9,](#page-16-5) specifying the groups to be modified.

#### **Return Values:**

If the function succeeds, it MUST return 0x00000000.

If the function fails, it MUST return a nonzero error code value.

On receipt of this message, a RAZA server MUST complete the following process:

- 1. If the InfoClass parameter contains any value other than AuthzContextInfoGroupSids (2) or AuthzContextInfoDeviceSids (12), or if the requested modification is not supported, the RAZA server MUST return ERROR\_INVALID\_PARAMETER.
- 2. The RAZA server MUST check the first element in the pSidOperations array as indicated by OperationCount.
- 3. If the value pointed to by the pSidOperations parameter is AUTHZ\_SID\_OPERATION\_NONE, the RAZA server must return 0x00000000.
- 4. If the value pointed to by the pSidOperations parameter is AUTHZ\_SID\_OPERATION\_REPLACE\_ALL, the RAZA server MUST perform the following operations on the ImpersonationAccessToken in the ClientContext identified by the ContextHandle:

*[MS-RAA] — v20140502 Remote Authorization API Protocol* 

*Copyright © 2014 Microsoft Corporation.* 

- 1. Map the InfoClass parameter value to the corresponding ImpersonationAccessToken array according to the following table, and replace it with the pSids Groups member array.
- 2. Return 0x00000000 if the operation is successful; otherwise, return a nonzero error code.
- 5. If the value pointed to by the pSidOperations parameter is any other value of the **AUTHZ\_SID\_OPERATION** enumeration, continue with the following process.

The RAZA server MUST complete the following process for each element in the pSidOperations array as indicated by OperationCount:

- 1. If the element is not the first element and the value is AUTHZ\_SID\_OPERATION\_NONE or AUTHZ\_SID\_OPERATION\_REPLACE\_ALL, the RAZA server MUST return a nonzero error code. The case in which the first element is one of these values is described earlier.
- 2. If the element is **AUTHZ\_SID\_OPERATION\_ADD**, search the **ImpersonationAccessToken** array identified according to the following table for a member whose member equals the member of the corresponding element of the **Groups** array in the *pSids* parameter. If one is found, the RAZA server MUST return ERROR\_GROUP\_EXISTS, otherwise, append the corresponding element in the **Groups** array in the *pSids* parameter to the **ImpersonationAccessToken** array identified according to the following table. If the corresponding element of the **Groups** array in the *pSids* parameter does not exist, then RAZA server MUST fail with ERROR\_INVALID\_PARAMETER.
- 3. If the element is AUTHZ\_SID\_OPERATION\_DELETE, search the **ImpersonationAccessToken** array that is identified according to the following table for a member whose member equals the member of the corresponding element of the Groups array in the pSids parameter. If one is found, delete that element from the identified **ImpersonationAccessToken** array and free any memory that was associated with that element. If the search fails, the RAZA server MUST return ERROR\_NOT\_FOUND. If the corresponding element of the **Groups** array in the *pSids* parameter does not exist, then the RAZA server MUST fail with ERROR\_INVALID\_PARAMETER.
- 4. If the element is AUTHZ\_SID\_OPERATION\_REPLACE, search the ImpersonationAccessToken array identified according to the following table for a member whose member equals the member of the corresponding element of the Groups array in the pSids parameter.
	- 1. If the Sid is located, replace the member of the Sid located in the array with the replacement Sid, which is located in the corresponding Groups array element in the Groups member of the pSids parameter. If the corresponding replacement **Groups** member does not exist, then the RAZA server MUST fail with ERROR\_INVALID\_PARAMETER.
	- 2. If the Sid is not located, it is added using the replacement Sid, which is located in the corresponding Groups array element in the Groups member of the pSids parameter. If the corresponding replacement **Groups** member does not exist, then the RAZA server MUST fail with ERROR\_INVALID\_PARAMETER.

![](_page_28_Picture_233.jpeg)

## <span id="page-28-0"></span>**3.1.5 Timer Events**

<span id="page-28-1"></span>None.

*[MS-RAA] — v20140502 Remote Authorization API Protocol* 

*Copyright © 2014 Microsoft Corporation.* 

## <span id="page-29-0"></span>**3.1.6 Other Local Events**

<span id="page-29-1"></span>None.

*[MS-RAA] — v20140502 Remote Authorization API Protocol* 

*Copyright © 2014 Microsoft Corporation.* 

# <span id="page-30-0"></span>**4 Protocol Examples**

<span id="page-30-1"></span>The following example shows a sample call sequence from a client to a server for a typical use of the RAZA protocol to query the permissions available to a given user with the SID S-1-5-21- 3448151421-356457007-600757626-4138921 for a resource protected on the server with a security descriptor where built-in administrators and local system have file all access, everyone has read and execute, and the user has read, write, and execute.

Client sends AuthzrInitializeContextFromSid.

![](_page_30_Picture_121.jpeg)

#### Client receives AuthzrInitializeContextFromSid.

![](_page_30_Picture_122.jpeg)

#### Client sends AuthzrAccessCheck.

![](_page_30_Picture_123.jpeg)

*[MS-RAA] — v20140502 Remote Authorization API Protocol* 

*Copyright © 2014 Microsoft Corporation.* 

![](_page_31_Picture_122.jpeg)

Client receives AuthzrAccessCheck.

*[MS-RAA] — v20140502 Remote Authorization API Protocol* 

*Copyright © 2014 Microsoft Corporation.* 

*Release: Thursday, May 15, 2014* 

*32 / 41*

![](_page_32_Picture_102.jpeg)

### Client sends AuthzrFreeContext.

![](_page_32_Picture_103.jpeg)

#### Client receives AuthzrFreeContext.

![](_page_32_Picture_104.jpeg)

*Copyright © 2014 Microsoft Corporation.* 

## <span id="page-33-0"></span>**5 Security**

## <span id="page-33-1"></span>**5.1 Security Considerations for Implementers**

<span id="page-33-4"></span><span id="page-33-3"></span>Use of the RAZA protocol requires the client user to have access to read the user and claim information of security principals that the client is preforming authorization queries on. $\leq 2$  Access to the RAZA interface should be limited to a subset of the principals who have access to read account information.

## <span id="page-33-2"></span>**5.2 Index of Security Parameters**

<span id="page-33-5"></span>None.

*[MS-RAA] — v20140502 Remote Authorization API Protocol* 

*Copyright © 2014 Microsoft Corporation.* 

## <span id="page-34-0"></span>**6 Appendix A: Full IDL**

<span id="page-34-1"></span>For ease of implementation, the full IDL is provided below, where "ms-dtyp.idl" refers to the IDL found in [\[MS-DTYP\]](%5bMS-DTYP%5d.pdf) Appendix A. The syntax uses the IDL syntax extensions defined in [\[MS-RPCE\]](%5bMS-RPCE%5d.pdf) sections [2.2.4](%5bMS-RPCE%5d.pdf) and [3.1.1.5.1.](%5bMS-RPCE%5d.pdf) For example, as noted in  $[MS-RPCE]$  section 2.2.4.9, a pointer default declaration is not required and pointer\_default(unique) is assumed.

```
import "ms-dtyp.idl";
[uuid(0b1c2170-5732-4e0e-8cd3-d9b16f3b84d7)]
[version(0.0)]
[pointer_default(ptr)]
[ms union]
interface authzr {
     typedef [context_handle] PVOID AUTHZR_HANDLE;
     typedef struct _AUTHZR_ACCESS_REQUEST {
         ACCESS_MASK DesiredAccess;
        RPC SID * PrincipalSelfSid;
         [range(0,256)] DWORD ObjectTypeListLength;
        [size is(ObjectTypeListLength)] OBJECT TYPE LIST * ObjectTypeList;
     } AUTHZR_ACCESS_REQUEST;
     typedef struct _SR_SD {
        [range(20,131228)] DWORD dwLength;
        [size is(dwLength)] BYTE * pSrSd;
     } SR_SD;
     typedef struct _AUTHZR_ACCESS_REPLY {
        [range(0,256)] DWORD ResultListLength;
         [size_is(ResultListLength)] ACCESS_MASK * GrantedAccessMask;
        [size is(ResultListLength)] DWORD * Error;
     } AUTHZR_ACCESS_REPLY;
     typedef enum _AUTHZ_CONTEXT_INFORMATION_CLASS {
         AuthzContextInfoUserSid = 1,
         AuthzContextInfoGroupsSids = 2,
         AuthzContextInfoRestrictedSids = 3,
        ReservedEnumValue4 = 4,
         ReservedEnumValue5 = 5,
         ReservedEnumValue6 = 6,
         ReservedEnumValue7 = 7,
         ReservedEnumValue8 = 8,
         ReservedEnumValue9 = 9,
         ReservedEnumValue10 = 10,
         ReservedEnumValue11 = 11,
         AuthzContextInfoDeviceSids = 12,
         AuthzContextInfoUserClaims = 13,
         AuthzContextInfoDeviceClaims = 14,
         ReservedEnumValue15 = 15,
         ReservedEnumValue16 = 16
     } AUTHZ_CONTEXT_INFORMATION_CLASS;
     typedef struct _AUTHZR_SID_AND_ATTRIBUTES {
        RPC SID * Sid;
         DWORD Attributes;
     } AUTHZR_SID_AND_ATTRIBUTES;
     typedef struct _AUTHZR_TOKEN_USER {
```
*[MS-RAA] — v20140502 Remote Authorization API Protocol* 

*Copyright © 2014 Microsoft Corporation.* 

```
AUTHZR SID AND ATTRIBUTES User;
 } AUTHZR_TOKEN_USER;
 typedef struct _AUTHZR_TOKEN_GROUPS {
     DWORD GroupCount;
    [size is(GroupCount)] AUTHZR SID AND ATTRIBUTES Groups[];
 } AUTHZR_TOKEN_GROUPS;
typedef struct AUTHZR SECURITY ATTRIBUTE STRING VALUE {
    [range(2,32768)] ULONG Length;
    [string] [size is(Length)] WCHAR * Value;
 } AUTHZR_SECURITY_ATTRIBUTE_STRING_VALUE;
 typedef struct _AUTHZR_SECURITY_ATTRIBUTE_V1_VALUE {
     USHORT ValueType;
     [switch_is(ValueType)] union AUTHZR_SECURITY_ATTRIBUTE_UNION {
         [case(0x1)]
            LONG64 Int64;
         [case(0x2, 0x6)]
            ULONG64 Uint64;
        [case(0x3)]AUTHZR SECURITY ATTRIBUTE STRING VALUE String;
     } AttributeUnion;
 } AUTHZR_SECURITY_ATTRIBUTE_V1_VALUE;
 typedef struct _AUTHZR_SECURITY_ATTRIBUTE_V1 {
    [range(2,256)] ULONG Length;
    [string] [size is(Length)] WCHAR * Value;
     USHORT ValueType;
    USHORT Reserved;
    ULONG Flags;
     [range(0,1024)] ULONG ValueCount;
    [size_is(ValueCount)] AUTHZR SECURITY ATTRIBUTE V1_VALUE * Values;
 } AUTHZR_SECURITY_ATTRIBUTE_V1;
 typedef struct _AUTHZR_SECURITY_ATTRIBUTES_INFORMATION {
     USHORT Version;
     USHORT Reserved;
    [range(0,1024)] ULONG AttributeCount;
    [size is(AttributeCount)] AUTHZR SECURITY ATTRIBUTE V1 * Attributes;
 } AUTHZR_SECURITY_ATTRIBUTES_INFORMATION;
 typedef struct _AUTHZR_CONTEXT_INFORMATION {
     USHORT ValueType;
     [switch_is(ValueType)] union AUTHZR_CONTEXT_INFORMATION_UNION {
         [case(0x1)]
           AUTHZR TOKEN USER * pTokenUser;
         [case(0x2, 0x3, 0xC)]
           AUTHZR TOKEN GROUPS * pTokenGroups;
         [case(0xD, 0xE)]
           AUTHZR SECURITY ATTRIBUTES INFORMATION * pTokenClaims;
     } ContextInfoUnion;
 } AUTHZR_CONTEXT_INFORMATION;
 typedef enum _AUTHZ_SECURITY_ATTRIBUTE_OPERATION {
    AUTHZ SECURITY ATTRIBUTE OPERATION NONE = 0,AUTHZ SECURITY ATTRIBUTE OPERATION REPLACE ALL = 1,
    AUTHZ SECURITY ATTRIBUTE OPERATION ADD = 2,
    AUTHZ SECURITY ATTRIBUTE OPERATION DELETE = 3,
```
*[MS-RAA] — v20140502 Remote Authorization API Protocol* 

*Copyright © 2014 Microsoft Corporation.* 

```
AUTHZ SECURITY ATTRIBUTE OPERATION REPLACE = 4
 } AUTHZ_SECURITY_ATTRIBUTE_OPERATION;
 typedef enum _AUTHZ_SID_OPERATION {
    AUTHZ SID OPERATION NONE = 0,AUTHZ SID OPERATION REPLACE ALL = 1,
    AUTHZ SID OPERATION ADD = 2,AUTHZ SID OPERATION DELETE = 3,
    AUTHZ SID OPERATION REPLACE = 4
 } AUTHZ_SID_OPERATION;
 DWORD AuthzrFreeContext(
    [in, out] AUTHZR HANDLE * ContextHandle);
 DWORD AuthzrInitializeContextFromSid(
    [in] handle t Binding,
    [in] DWORD Flags,
     [in] RPC_SID * Sid,
    [in] [unique] LARGE INTEGER * pExpirationTime,
     [in] LUID Identifier,
    [out] AUTHZR HANDLE * ContextHandle);
 DWORD AuthzrInitializeCompoundContext(
    [in] AUTHZR HANDLE UserContextHandle,
    [in] AUTHZR HANDLE DeviceContextHandle,
    [out] AUTHZR HANDLE * CompoundContextHandle);
 DWORD AuthzrAccessCheck(
    [in] AUTHZR HANDLE ContextHandle,
    [in] DWORD Flags,
    [in] AUTHZR ACCESS REQUEST * pRequest,
    [in] [range(1,16)] DWORD SecurityDescriptorCount,
    [in] [size is(SecurityDescriptorCount)] SR SD * pSecurityDescriptors,
    [in, out] AUTHZR ACCESS REPLY * pReply);
 DWORD AuthzGetInformationFromContext(
    [in] AUTHZR HANDLE ContextHandle,
    [in] AUTHZ CONTEXT INFORMATION CLASS InfoClass,
     [out] AUTHZR_CONTEXT_INFORMATION ** ppContextInformation);
 DWORD AuthzrModifyClaims(
    [in] AUTHZR HANDLE ContextHandle,
    [in] AUTHZ CONTEXT INFORMATION CLASS ClaimClass,
    [in] [range(1,65535)] DWORD OperationCount,
    [in] [size is(OperationCount)] AUTHZ SECURITY ATTRIBUTE OPERATION * pClaimOperations,
    [in] [unique] AUTHZR SECURITY ATTRIBUTES INFORMATION * pClaims);
 DWORD AuthzrModifySids(
    [in] AUTHZR HANDLE ContextHandle,
    [in] AUTHZ CONTEXT INFORMATION CLASS SidClass,
    [in] [range(1,65535)] DWORD OperationCount,
    [in] [size is(OperationCount)] AUTHZ SID OPERATION * pSidOperations,
    [in] [unique] AUTHZR TOKEN GROUPS * pSids);
```

```
};
```
*[MS-RAA] — v20140502 Remote Authorization API Protocol* 

*Copyright © 2014 Microsoft Corporation.* 

## <span id="page-37-0"></span>**7 Appendix B: Product Behavior**

<span id="page-37-3"></span>The information in this specification is applicable to the following Microsoft products or supplemental software. References to product versions include released service packs:

- Windows 8 operating system
- **Windows Server 2012 operating system**
- Windows 8.1 operating system
- Windows Server 2012 R2 operating system

Exceptions, if any, are noted below. If a service pack or Quick Fix Engineering (QFE) number appears with the product version, behavior changed in that service pack or QFE. The new behavior also applies to subsequent service packs of the product unless otherwise specified. If a product edition appears with the product version, behavior is different in that product edition.

Unless otherwise specified, any statement of optional behavior in this specification that is prescribed using the terms SHOULD or SHOULD NOT implies product behavior in accordance with the SHOULD or SHOULD NOT prescription. Unless otherwise specified, the term MAY implies that the product does not follow the prescription.

<span id="page-37-1"></span> $\leq$  1> Section 1.3: The RAZA client role is implemented on all Windows 8 and Windows 8.1 operating system-based products configured to run in a Windows domain environment. The RAZA server role is implemented on Windows Server 2012 and Windows Server 2012 R2 and is operating when the Windows Server 2012 or Windows Server 2012 R2 server is configured to run in a Windows domain environment.

<span id="page-37-2"></span> $\leq$  2> Section 5.1: In Windows, this access is controlled by membership in the Windows Authorization Access Group.

*[MS-RAA] — v20140502 Remote Authorization API Protocol* 

*Copyright © 2014 Microsoft Corporation.* 

# <span id="page-38-0"></span>**8 Change Tracking**

<span id="page-38-1"></span>No table of changes is available. The document is either new or has had no changes since its last release.

*[MS-RAA] — v20140502 Remote Authorization API Protocol* 

*Copyright © 2014 Microsoft Corporation.* 

## <span id="page-39-0"></span>**9 Index**

#### **A**

Abstract data model server [authzr](#page-18-6) 19 [Applicability](#page-6-4) 7 [AUTHZ\\_CONTEXT\\_INFORMATION\\_CLASSenumerati](#page-9-5) [on](#page-9-5) 10 [AUTHZ\\_SECURITY\\_ATTRIBUTE\\_OPERATIONenumer](#page-11-2) [ation](#page-11-2) 12 **AUTHZ SID OPERATIONenumeration 12** [AuthzGetInformationFromContext \(Opnum 4\)](#page-23-1)  [method](#page-23-1) 24 [AUTHZR\\_ACCESS\\_REPLYstructure](#page-12-2) 13 [AUTHZR\\_ACCESS\\_REQUESTstructure](#page-13-2) 14 [AUTHZR\\_CONTEXT\\_INFORMATIONstructure](#page-13-3) 14 [AUTHZR\\_SECURITY\\_ATTRIBUTE\\_STRING\\_VALUEstr](#page-14-2) [ucture](#page-14-2) 15 [AUTHZR\\_SECURITY\\_ATTRIBUTE\\_V1\\_VALUEstructur](#page-15-1) [e](#page-15-1) 16 [AUTHZR\\_SECURITY\\_ATTRIBUTE\\_V1structure](#page-14-3) 15 [AUTHZR\\_SECURITY\\_ATTRIBUTES\\_INFORMATIONstr](#page-16-3) [ucture](#page-16-3) 17 [AUTHZR\\_SID\\_AND\\_ATTRIBUTESstructure](#page-16-4) 17 **[AUTHZR\\_TOKEN\\_GROUPSstructure](#page-16-5) 17** [AUTHZR\\_TOKEN\\_USERstructure](#page-17-2) 18 [AuthzrAccessCheck \(Opnum 3\) method](#page-22-1) 23 [AuthzrFreeContext \(Opnum 0\) method](#page-19-3) 20 [AuthzrInitializeCompoundContext \(Opnum 2\)](#page-21-1)  [method](#page-21-1) 22 [AuthzrInitializeContextFromSid \(Opnum 1\) method](#page-19-4) 20 [AuthzrModifyClaims \(Opnum 5\) method](#page-25-1) 26 [AuthzrModifySids \(Opnum 6\) method](#page-27-1) 28

#### **C**

[Capability negotiation](#page-6-5) 7 [Change tracking](#page-38-1) 39 [Common data types](#page-8-4) 9 [enumerations](#page-9-6) 10 [structures](#page-12-3) 13

#### **D**

Data model - abstract server [authzr](#page-18-6) 19 Data types [common -](#page-8-4) overview 9

### **E**

Enumerations [AUTHZ\\_CONTEXT\\_INFORMATION\\_CLASS](#page-9-5) 10 [AUTHZ\\_SECURITY\\_ATTRIBUTE\\_OPERATION](#page-11-2) 12 [AUTHZ\\_SID\\_OPERATION](#page-11-3) 12 [overview](#page-9-6) 10 Events

local server [authzr](#page-29-1) 30 timer server [authzr](#page-28-1) 29 **Examples** [overview](#page-30-1) 31

### **F**

Fields - [vendor extensible](#page-7-2) 8 [Full IDL](#page-34-1) 35

#### **G**

[Glossary](#page-4-6) 5

#### **I**

[IDL](#page-34-1) 35 Implementer - [security considerations](#page-33-4) 34 [Index of security parameters](#page-33-5) 34 [Informative references](#page-5-4) 6 Initialization server [authzr](#page-18-7) 19 [Introduction](#page-4-7) 5

#### **L**

Local events server [authzr](#page-29-1) 30

#### **M**

Message processing server [authzr](#page-19-5)<sub>20</sub> Messages [common data types](#page-8-4) 9 [transport](#page-8-3) 9 **Methods** [AuthzGetInformationFromContext \(Opnum 4\)](#page-23-1) 24 [AuthzrAccessCheck \(Opnum 3\)](#page-22-1) 23 [AuthzrFreeContext \(Opnum 0\)](#page-19-3) 20 [AuthzrInitializeCompoundContext \(Opnum 2\)](#page-21-1) 22 [AuthzrInitializeContextFromSid \(Opnum 1\)](#page-19-4) 20 [AuthzrModifyClaims \(Opnum 5\)](#page-25-1) 26 [AuthzrModifySids \(Opnum 6\)](#page-27-1) 28

#### **N**

[Normative references](#page-5-5) 6

#### **O**

[Overview \(synopsis\)](#page-5-6) 6

*[MS-RAA] — v20140502 Remote Authorization API Protocol* 

*Copyright © 2014 Microsoft Corporation.* 

#### **P**

Parameters - [security index](#page-33-5) 34 [Preconditions](#page-6-6)<sub>7</sub> [Prerequisites](#page-6-6) 7 [Product behavior](#page-37-3) 38

#### **R**

References [informative](#page-5-4) 6 [normative](#page-5-5) 6 [Relationship to other protocols](#page-6-7) 7

#### **S**

Security [implementer considerations](#page-33-4) 34 [parameter index](#page-33-5) 34 Sequencing rules [authzr](#page-19-5) 20 Server authzr [abstract data model](#page-18-6) 19 [AuthzGetInformationFromContext \(Opnum 4\)](#page-23-1)  [method](#page-23-1) 24 [AuthzrAccessCheck \(Opnum 3\) method](#page-22-1) 23 [AuthzrFreeContext \(Opnum 0\) method](#page-19-3) 20 [AuthzrInitializeCompoundContext \(Opnum 2\)](#page-21-1)  [method](#page-21-1) 22 [AuthzrInitializeContextFromSid \(Opnum 1\)](#page-19-4)  [method](#page-19-4) 20 [AuthzrModifyClaims \(Opnum 5\) method](#page-25-1) 26 [AuthzrModifySids \(Opnum 6\) method](#page-27-1) 28 [initialization](#page-18-7) 19 [local events](#page-29-1) 30 [message processing](#page-19-5) 20 [sequencing rules](#page-19-5) 20 [timer events](#page-28-1) 29 [timers](#page-18-8) 19 [SR\\_SDstructure](#page-17-3) 18 [Standards assignments](#page-7-3) 8 **Structures** [AUTHZR\\_ACCESS\\_REPLY](#page-12-2) 13 [AUTHZR\\_ACCESS\\_REQUEST](#page-13-2) 14 [AUTHZR\\_CONTEXT\\_INFORMATION](#page-13-3) 14 [AUTHZR\\_SECURITY\\_ATTRIBUTE\\_STRING\\_VALUE](#page-14-2) 15 [AUTHZR\\_SECURITY\\_ATTRIBUTE\\_V1](#page-14-3) 15 [AUTHZR\\_SECURITY\\_ATTRIBUTE\\_V1\\_VALUE](#page-15-1) 16 [AUTHZR\\_SECURITY\\_ATTRIBUTES\\_INFORMATION](#page-16-3) 17 [AUTHZR\\_SID\\_AND\\_ATTRIBUTES](#page-16-4) 17 **[AUTHZR\\_TOKEN\\_GROUPS](#page-16-5) 17 AUTHZR TOKEN USER 18** [overview](#page-12-3) 13 [SR\\_SD](#page-17-3) 18

#### **T**

Timer events server

*[MS-RAA] — v20140502 Remote Authorization API Protocol* 

*Copyright © 2014 Microsoft Corporation.* 

*Release: Thursday, May 15, 2014* 

[authzr](#page-28-1) 29 Timers server [authzr](#page-18-8) 19 [Tracking changes](#page-38-1) 39 [Transport](#page-8-3) 9

#### **V**

[Vendor extensible fields](#page-7-2) 8 [Versioning](#page-6-5) 7